Fernando Frota Redígolo

Laboratório de Arquitetura e Redes de Computadores – Universidade de São Paulo

LARC-USP

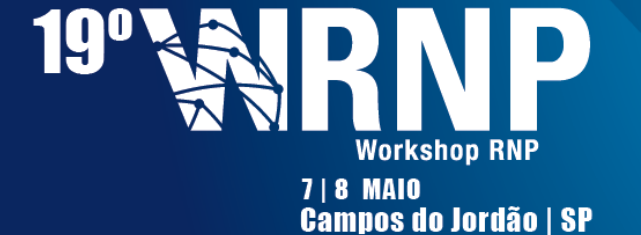

**NP** 

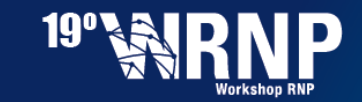

**Porque mais um testbed? Ou, por que não usar a nuvem da \_\_\_\_\_\_\_\_\_\_ ?**

Os **testbeds disponíveis** usam uma **nuvem** computacional como uma **infraestrutura** para outros recursos experimentais

• VMs, dockers, OpenVswitches, ...

*Necessário um testbed que ofereça recursos para a experimentação da própria computação em nuvem!*

> • Camada de orquestração e recursos físicos *Infraestrutura*

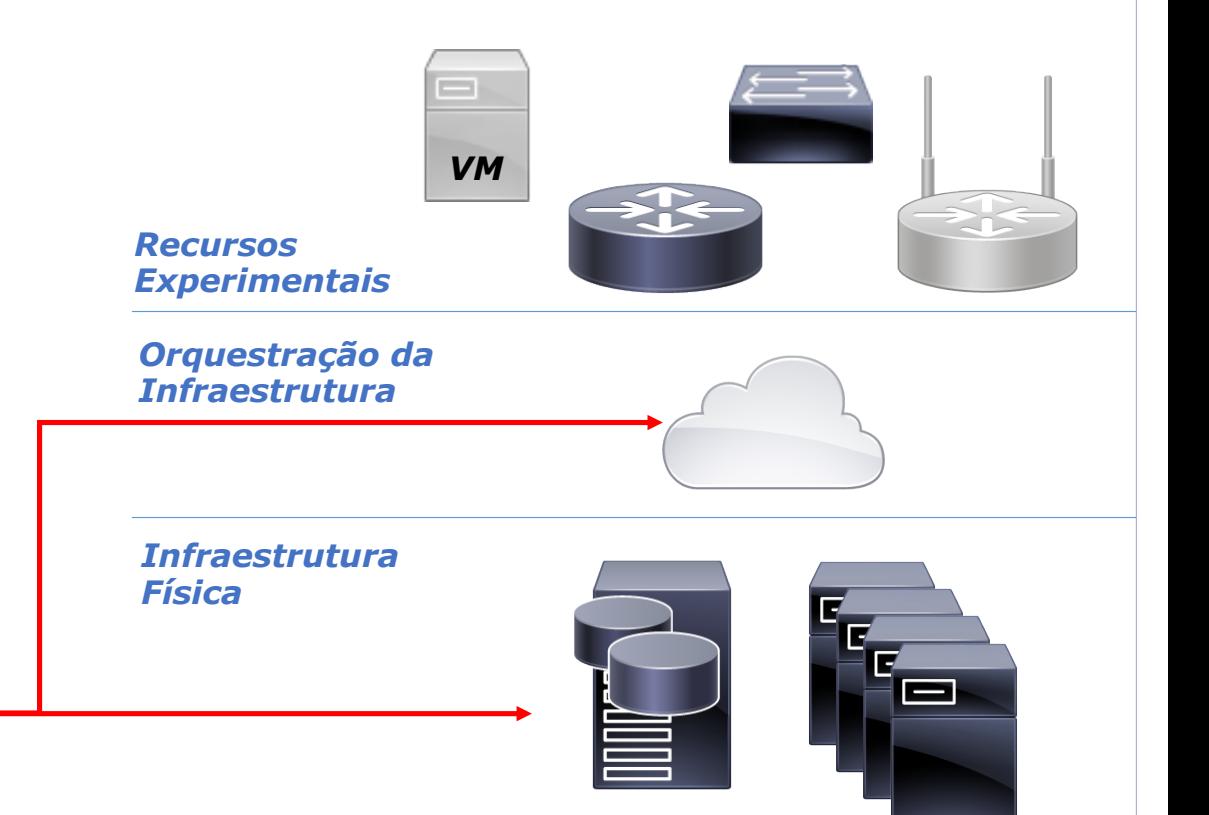

 $\mathcal{P}$ 

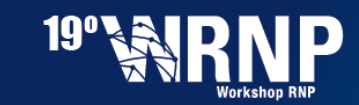

## **Experimentação em Nuvem ? Dê-me Exemplos**

## **1. Experimentação na Camada de Orquestração**

- Mecanismos de alocação, alta disponibilidade, eficiência energética
- Controle de SLAs
- Nuvens distribuídas geograficamente
- **Segurança**
- Virtualização
- Armazenamento

*Permite também o uso do testbed para pesquisadores que demandam bare-metal (sem a orquestração de nuvem)*

#### **2. Acesso direto a recursos de Hardware**

- Testes de desempenho com alta precisão
- Comparativos de arquiteturas de hardware
	- Virtualização (ex.: VMWare x Xen x KVM, Xen x Dockers),
	- Arquiteturas de disco (ex.: SATA, SAS, NVME)
- Recursos de aceleração por hardware (ex.: SR-IOV, RDMA, GPUs, ...)
- Uso de hardwares especializados (Ex.: FPGA, Infiniband, iSCSI, ....)

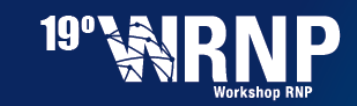

#### **O que seria necessário para esta experimentação ?**

- **A. Controle sobre o hardware físico** Hardware Físico com métricas diversas
- **B. Provisionamento automatizado de clusters** Uso de Ansible / Puppet / Chef / ...
- **C. Integração com outros serviços RNP:**
	- testbed **FIBRE**
	- **Circuitos de camada 2**
	- **Autenticação Federada**
	- **...**

**Caso de uso:** Alocação de Clusters Openstack via formulário Web / scripts

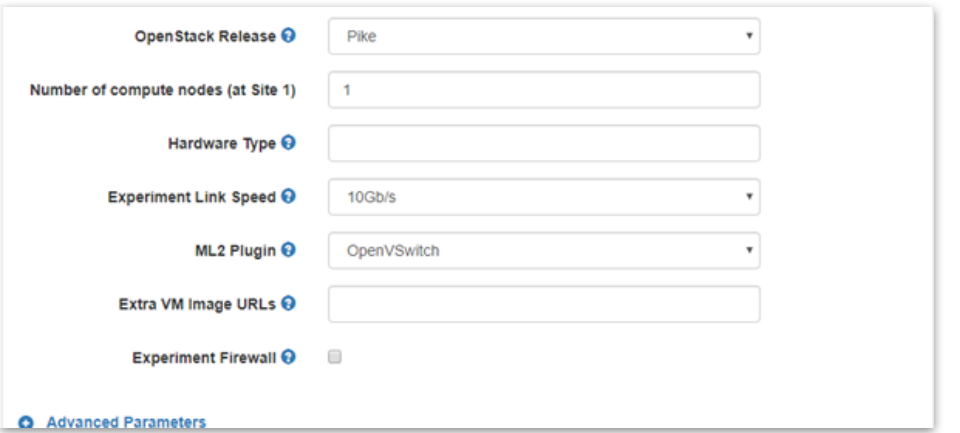

*Exemplo de Alocação de um cluster Openstack (testbed Cloudlab-US)*

4

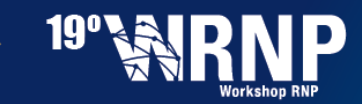

## **Projeto CloudLab-BR**

- **Projeto RNP/FINEP (n.01.17.0004.00)**
- **Objetivos**
	- Ambiente de experimentação **(testbed)**, **federado** com outras iniciativas similares (e.g. FIBRE);
	- **Federação** de recursos de computação em nuvens para suporte a atividades de **e-ciência;**
	- **Capacitação e disseminação**

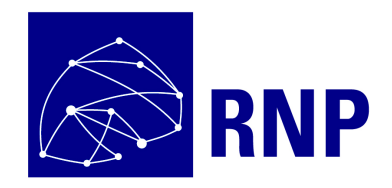

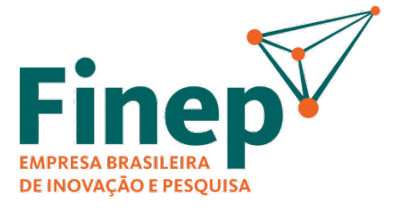

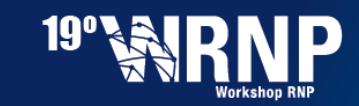

## **Instituições Parceiras da RNP no projeto**

- Laboratório de Arquitetura e Redes de Computadores USP **(LARC-USP)**
- Laboratório de Sustentabilidade USP **(LASSU-USP)**
- Laboratório Sistemas Distribuídos UFCG **(LSD-UFCG)**

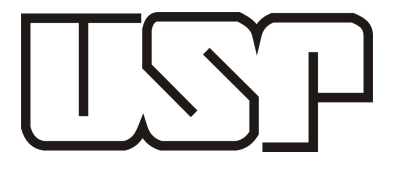

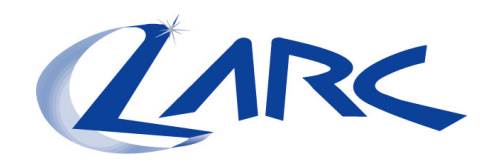

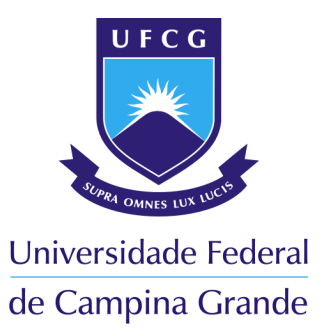

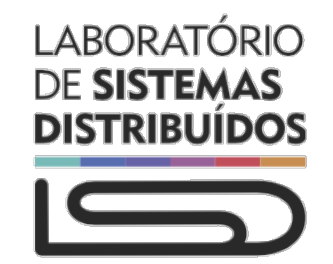

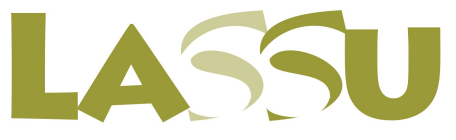

Laboratório de Sustentabilidade

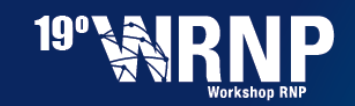

## **Arquitetura do Testbed**

- **Controle Central – Compute@RNP**
- **Clusters** 
	- Datacenter **USP**
	- Centro de Dados Compartilhados (**CDC – Recife**)
- **Interligações**
	- **Serviços de Camada 2 (CIPÓ)**
	- **Projeto SDN Overlay / SDI**
	- **Interligação FIBRENet**

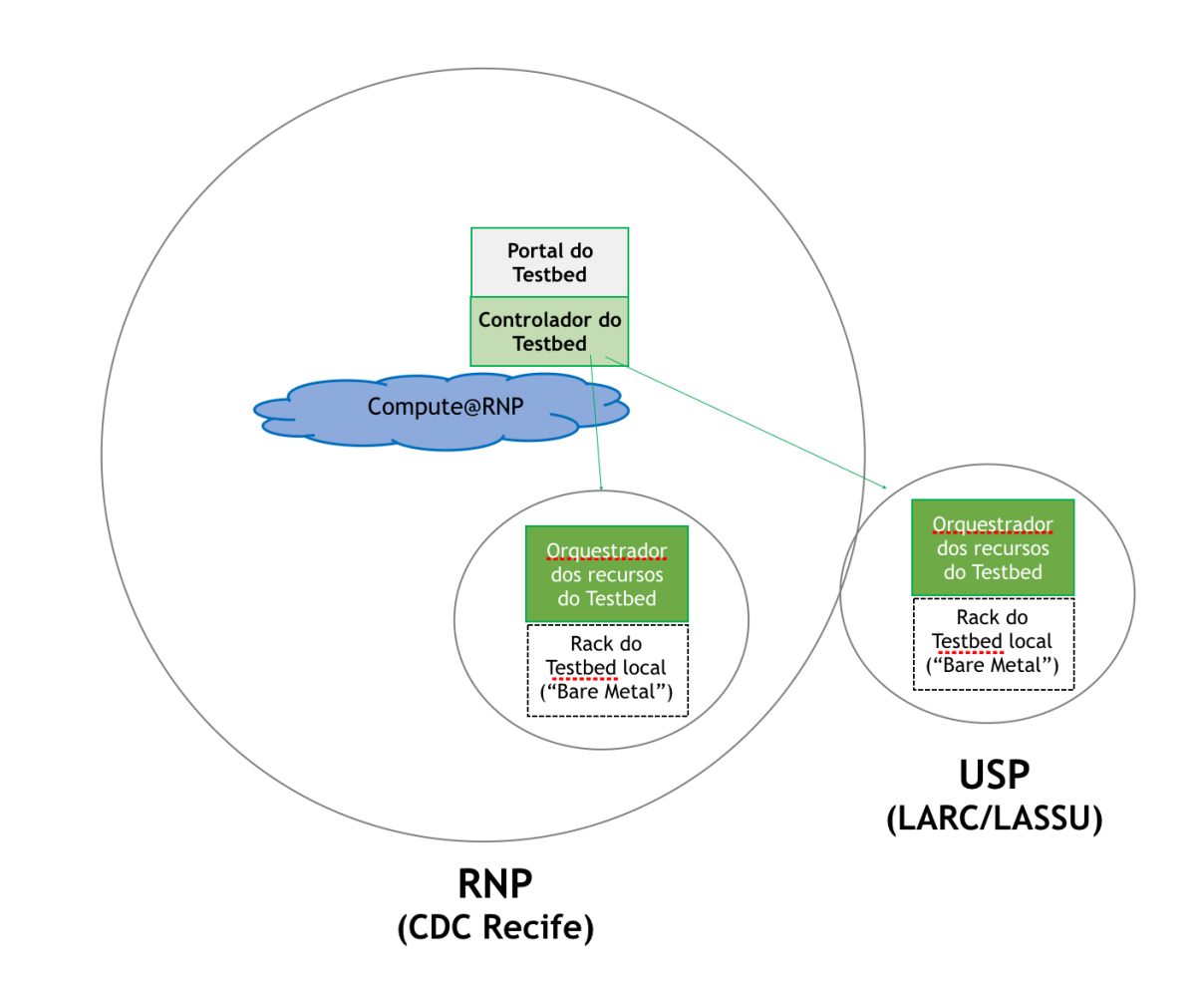

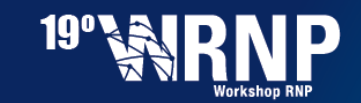

#### **Hardware Disponível p/ o experimentador**

- **Em processo de compra**
	- **Servidores Bare Metal –** Intel Xeon Bronze 3104 (6-core), 16 GB RAM, 2 TB, 2 x 1000Base-T
	- **Switch White Box –** 2x 10GBase-T, 4x 1000Base-T, 2 x SFP
- **Idéias futuras**
	- **Placas de Rede** com funcionalidades de **aceleração** (RDMA, SR-IOV, DPDK, etc…) e **> 10G**
	- Diferentes tipos de **soluções de armazenamento** (NVME, SSD, HD, RAID)

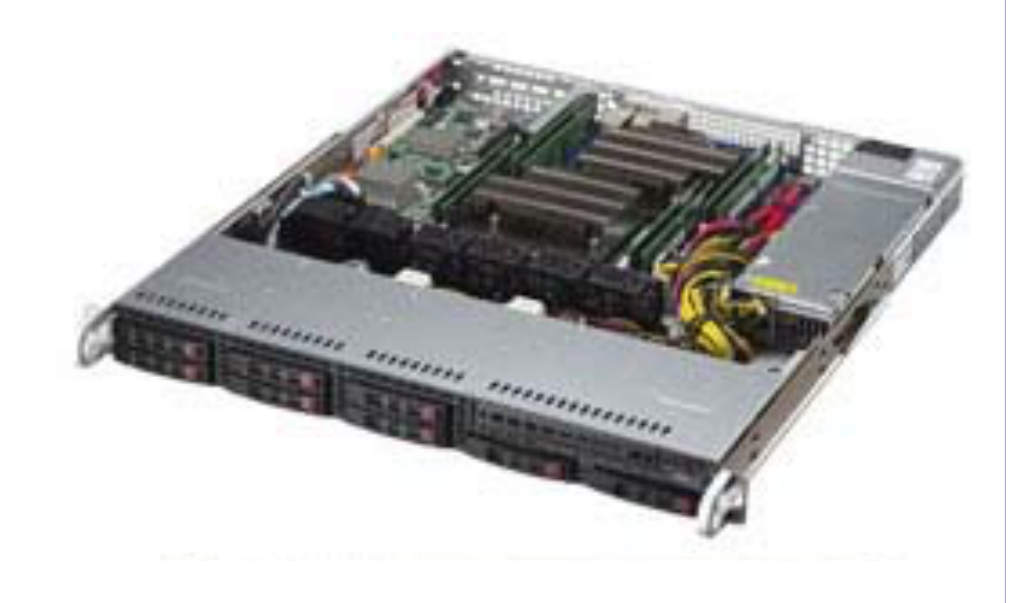

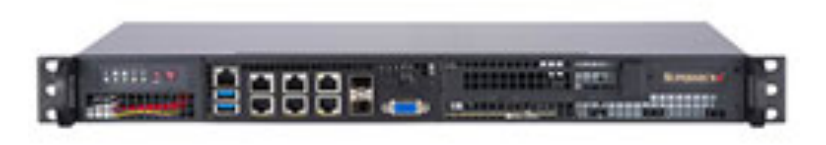

• **GPUs e FPGAs**

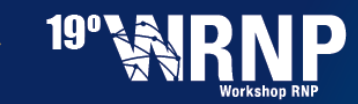

## **Iniciativas Similares de Testbeds para Cloud Computing**

## **CleudLab**

- Universidade de Utah
- Universidade de Wisconsin
- Universidade de South Carolina (Clemson University)

## Chameleon

- Universidade de Chicago
- Texas Advanced Computing Center (TACC)

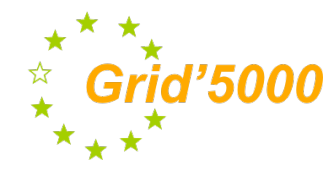

• França (9 Sites)

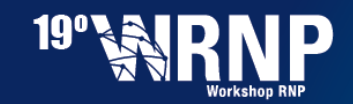

#### **Desafios**

- **Definição de Política "Justa" de Alocação p/ Bare-Metal**
	- 2 Dias ? 1 Semana ? Quotas de uso por hora ?
- **Instrumentação de Hardware**
	- Acesso às métricas do hardware
	- 'Metric-as-a-Service'
- **Suporte a imagens, clusters**
	- Equipe de suporte deve oferecer aos pesquisadores imagens de sistema operacional e receitas para alocação de clusters para clouds experimentais
- **Armazenamento**
	- Dados dos Usuários são VMs ou imagens de disco
- **Suporte Futuro a novos hardwares**
- **Nome do testbed**
	- Já existe um Cloudlab nos EUA…

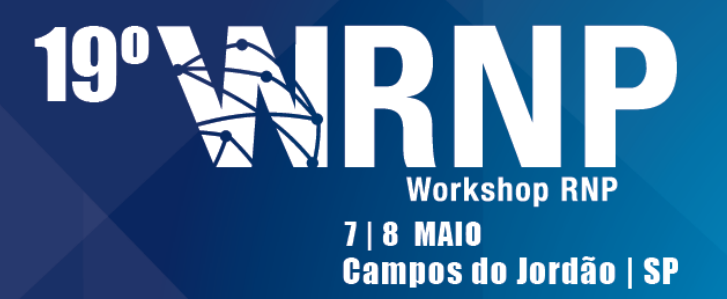

# **Obrigado**

Fernando Frota Redígolo

fernando@larc.usp.br

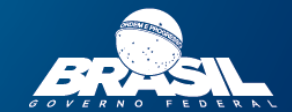

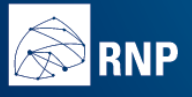